# AeroDesktop

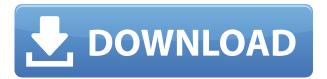

#### **AeroDesktop Crack For Windows**

AeroDesktop Crack is a quick and easy-to-use Windows application that gives you the possibility to adjust the transparency of Windows 7 elements when it comes to the Aero effect. Key Features: -Simple and intuitive user interface. - Adjust transparency of the system, menu, window, Start Menu, Start Menu submenu and tray area - Turn transparency off - System tray auto start - Other featuresInterleukin-2 and anti-IL-2 receptor monoclonal antibodies: antitumour effects against human tumours in vivo. We have investigated the potential antitumour efficacy of interleukin-2 (IL-2) and an anti-IL-2 receptor (anti-IL-2R) monoclonal antibody in two human tumour models. In the first model, Molt 4, which is an IL-2-dependent and IL-2R-positive human T cell lymphoma, we showed that IL-2 or anti-IL-2R monoclonal antibodies (mAb) were capable of inducing in vivo antitumour activity. Intravenous (i.v.) injections of IL-2 or anti-IL-2R mAb generated antitumour activity against subcutaneous Molt 4 in both naive and established tumour hosts. In the second model, the human T cell lymphoma MOLT 4/C2, which lacks IL-2R expression, was used. We showed that treatment with an IL-2R-positive mouse mAb, or IL-2, was capable of inducing antitumour activity in an established subcutaneous MOLT 4/C2 tumour xenograft. This suggests that there is some IL-2-independent mechanism which can induce antitumour activity in the MOLT 4/C2 tumour model. Many radio frequency (RF) and microwave frequency switches used in communication devices and other electronic equipment are implemented using PIN diodes. The use of PIN diodes in such switches may eliminate the need for an external DC power supply and a DC-to-DC converter which may require costly components and complex routing. However, the high input impedance of PIN diodes may cause the switch to be difficult to control at high speeds. The use of PIN diodes in RF switches has been enhanced by combining a PIN diode switch with an integrated capacitor, wherein the capacitor's input capacitor port is connected to a control port of the

## AeroDesktop (LifeTime) Activation Code

Introducing a new keyboard feature for Windows users! If you want to control your computer from a distance, KEYMACRO is a program that allows you to do so through the Windows interface! Keyboard Macro Record & Play Record your own keystrokes. Play back what you recorded with the press of a key. A great way to make your existing mouse more convenient and more comfortable. When you play back a recorded macro, the recorded keys will be played over the top of the already open window. MACRO Keys • Enter, ESC, BackSpace, Tab, Shift, PageUp, PageDown, Home, End, CapsLock, ScrollLock, FN • Function keys: PrintScreen, Scroll, Pause, Ex, F8, F9, F10 • Arrow Keys: Left, Right, Up, Down, Move, Cursor Left, Cursor Right • Windows Keys: Windows, Ctrl, Alt, BackSpace Using the features of this program can greatly increase productivity. Mouse Acceleration: Adjust the mouse speed for a more comfortable working experience. Keyboard Shortcuts: Use keyboard shortcuts to run programs, control system components, open file and folder windows, start text editing, and many more. Customizable Menu Bar: Use this function to add commands to the standard Windows 7 Menu Bar. Create an account on keymacro.net and download free KeyMacro-3.0.115. KEYMACRO will function on Windows 2000, XP, Vista, Windows 7 and Windows 8. KeyMacro.net is 100% free for personal use. If you are a high-volume Windows application developer and you have a team of specialists on Windows and other platforms, then you

probably want to optimize the upgrade process for your applications as much as possible. This article describes some of the methods you can use to simplify the upgrade process and improve the quality of your upgrades. The following three sections will provide a review of: Downloading software updates Upgrading application binaries Automating the update process Downloading software updates The most common method for upgrading applications that use the Windows Installer is to use the Patch Transfer Wizard. This is a common tool for running the Windows Update client on a user's PC to find, download, and install updates to installed software on the PC. In addition, Microsoft offers a Microsoft Update Services (MUMS) feature that can be used to update an application that is not 2edc1e01e8

#### AeroDesktop Crack License Keygen PC/Windows

AeroDesktop is a quick and easy-to-use Windows application that gives you the possibility to adjust the transparency of Windows 7 elements when it comes to the Aero effect. It features basic and intuitive options that can be guickly figured out by users, even the ones with little or no experience in computer software. Accessibility via the system tray AeroDesktop creates an icon in the system tray area and immediately applies the default transparency to the system. So, it is possible to change transparency levels for the menu, window, Start Menu, Start Menu submenu, and system tray area, by setting them to preset values ranging between 25% and 200%. Alternatively, transparency can be turned off. In addition, AeroDesktop can be set to automatically run at system startup. Apart from the fact that you can disable the app, there are no other notable options available here. AeroDesktop Software AeroDesktop was developed by CoolSoft, the same developer of the popular Microsoft Windows 7 Cleaner utility. AeroDesktop Requirements The software works fine on all versions of Windows 7 from Vista to Windows 7 (8.x, 9.x, 10.x). It also runs on 32-bit and 64-bit editions. AeroDesktop also requires a serial number in order to function. AeroDesktop ScreenshotsQ: What does the error about the method void AbstractMap.removeAll mean? I am taking an introductory course in Java right now. In one of the first assignments, we are asked to program an array list that simulates the amortization process. I've got the amortization process to work, but it just keeps repeating the "enter your first payment" statement, rather than just asking for the first payment. The rest of the code is shown below. import java.util.ArrayList; import java.util.Scanner; public class Amortization { public static void main(String[] args) { int interestRate, paymentAmount; double balance, total; double payment, numberOfPayments; double interest, interestAmount, totalInterest; double finalPayment; Scanner keyboard = new Scanner(System.in);

https://techplanet.today/post/classipress-theme-wordpress-full-free-download

https://joyme.io/consstirgranyo

https://techplanet.today/post/massive-psytrance-presets-download-top

https://techplanet.today/post/free-download-puzzle-bubble-games-for-pc-full-version-full

https://reallygoodemails.com/neofidiano

https://techplanet.today/post/dark-souls-remastered-v1-01-2-codex-better-crack-free

https://techplanet.today/post/cummins-insite-7-x-keygen-rar-2021

https://joyme.io/belloginde

https://joyme.io/placliptroske

https://jemi.so/molanis-strategy-builder-for-mt4-crack-cocaine-exclusive

## What's New in the AeroDesktop?

AeroDesktop is a fast and easy-to-use Windows application that gives you the possibility to adjust the transparency of Windows 7 elements when it comes to the Aero effect. Transparency can be turned off. In addition, AeroDesktop can be set to automatically run at system startup. Apart from the fact that you can disable the app, there are no other notable options available here. Customer reviews of

AeroDesktop I liked the ease of use of the program. It is easy to change the transparency of all elements and there are lots of options. Summary of user reviews AeroDesktop is a fast and easy-touse Windows application that gives you the possibility to adjust the transparency of Windows 7 elements when it comes to the Aero effect. Summary of content: Accessibility via the system tray The setup procedure is fast and uncomplicated. Once initialized, AeroDesktop creates an icon in the system tray area and immediately applies the default transparency to the system. Easily modify transparency levels So, it is possible to change transparency levels for the menu, window, Start Menu, Start Menu submenu, and system tray area, by setting them to preset values ranging between 25% and 200%. Alternatively, transparency can be turned off. In addition, AeroDesktop can be set to automatically run at system startup. Apart from the fact that you can disable the app, there are no other notable options available here. Conclusion The program does not put a strain on PC performance, since it runs on low CPU and RAM. We have not come across any issues throughout our evaluation, since it did not hang, crash or pop up error dialogs. All in all, AeroDesktop provides users with an extra layer of customization concerning the operating system, and it is very simple to work with. Based on these reviews, we may conclude that AeroDesktop is a convenient way of adjusting the transparency of Windows 7 elements. Sponsored Why you might want to buy this software: AeroDesktop is a fast and easy-to-use Windows application that gives you the possibility to adjust the transparency of Windows 7 elements when it comes to the Aero effect. Summary of user reviews: Accessibility via the system tray The setup procedure is fast and uncomplicated. Once initialized, AeroDesktop creates an icon in the system tray area and immediately applies the default transparency to the system. Easily modify transparency levels So, it is possible to change transparency levels for the menu, window, Start Menu, Start Menu submenu, and system tray area, by setting them to preset values ranging between 25% and 200%. Alternatively, transparency can be turned off. In addition, AeroDesktop can be set to automatically run at system startup. Apart from the fact that you can disable the app, there are no other notable options available here

### **System Requirements For AeroDesktop:**

Windows 10 / Windows 8.1 (32bit / 64bit) Minimum: OS: Windows 7, Windows 8, Windows 8.1 (32bit / 64bit) Processor: Intel Dual Core 2.0GHz / AMD Athlon Quad Core Memory: 2GB RAM Hard Disk: 10GB of space for installation DirectX: Version 9.0c Processor: Intel Dual

#### Related links:

https://opencu.org/wp-content/uploads/2022/12/SocksCap64-Crack-PCWindows-Updated2022.pdf

http://www.studiofratini.com/erp-system-crack-april-2022-2/

https://www.cooks.am/wp-content/uploads/2022/12/Super-Smart-Notes.pdf

https://arabistgroup.com/wp-content/uploads/2022/12/janeweth.pdf

https://thebluedispatch.com/aquarium-clock-animation-wallpaper-for-windows/

https://sahabatpare.com/motacore-key-generator-lite-crack/

https://beautyprosnearme.com/dot-net-editor-0-2-0-0-crack-license-key-full-updated-2022/

 $\underline{https://www.legittimazione.it/wp-content/uploads/2022/12/AntiLogger-Crack-Download-X64-Latest.pdf}$ 

 $\underline{https://www.15 heures.com/wp\text{-}content/uploads/2022/12/chryfau.pdf}$ 

http://assetrumah.com/?p=59042